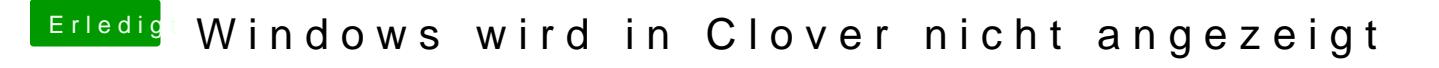

Beitrag von g-force vom 19. April 2020, 18:59

Richtig spannend wird es hier, wenn ich erkläre, wie man ein lauf Neuinstallation) von RAID/IDE auf AHCI umstellt.